## - Inhaltsverzeichnis

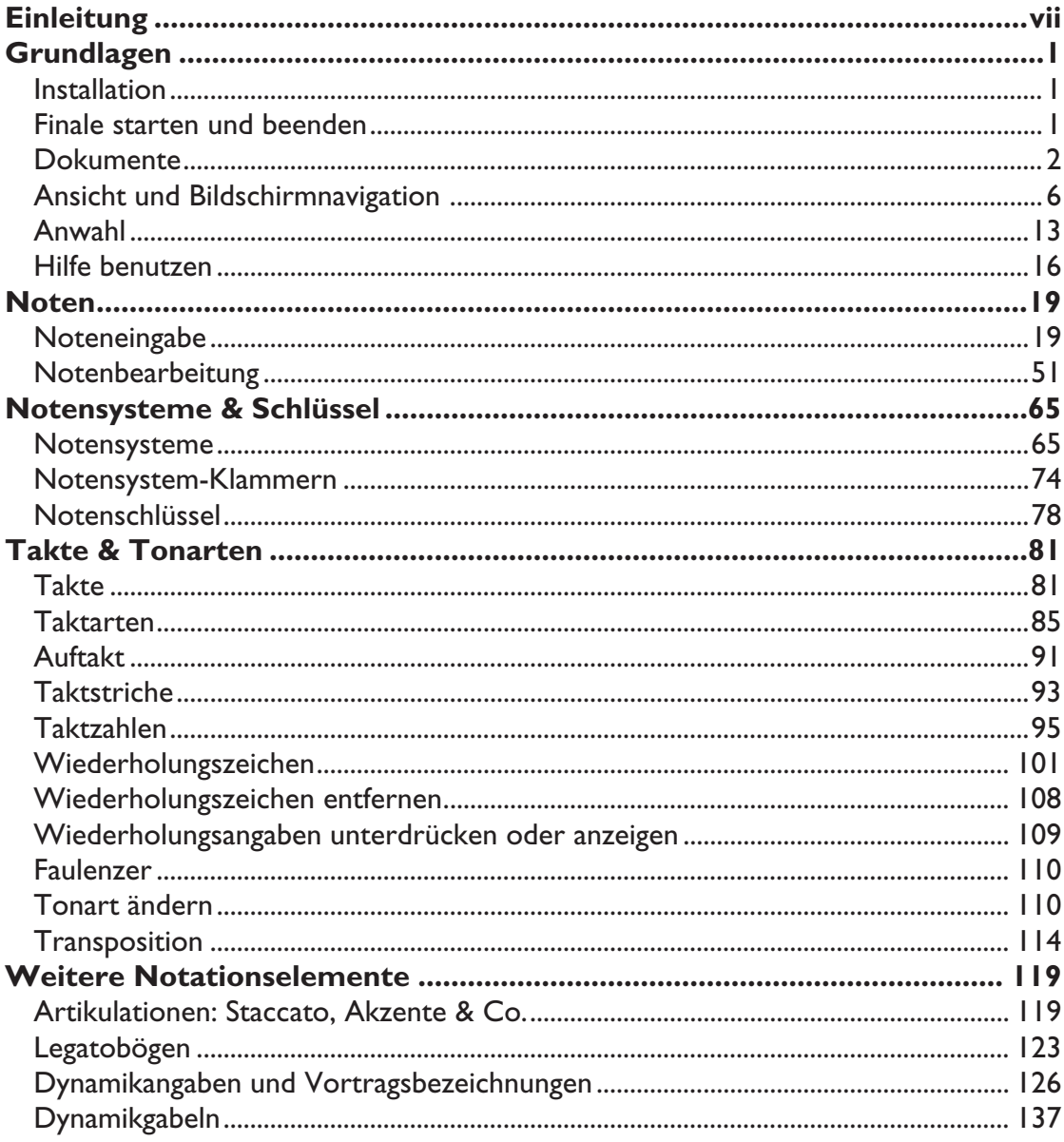

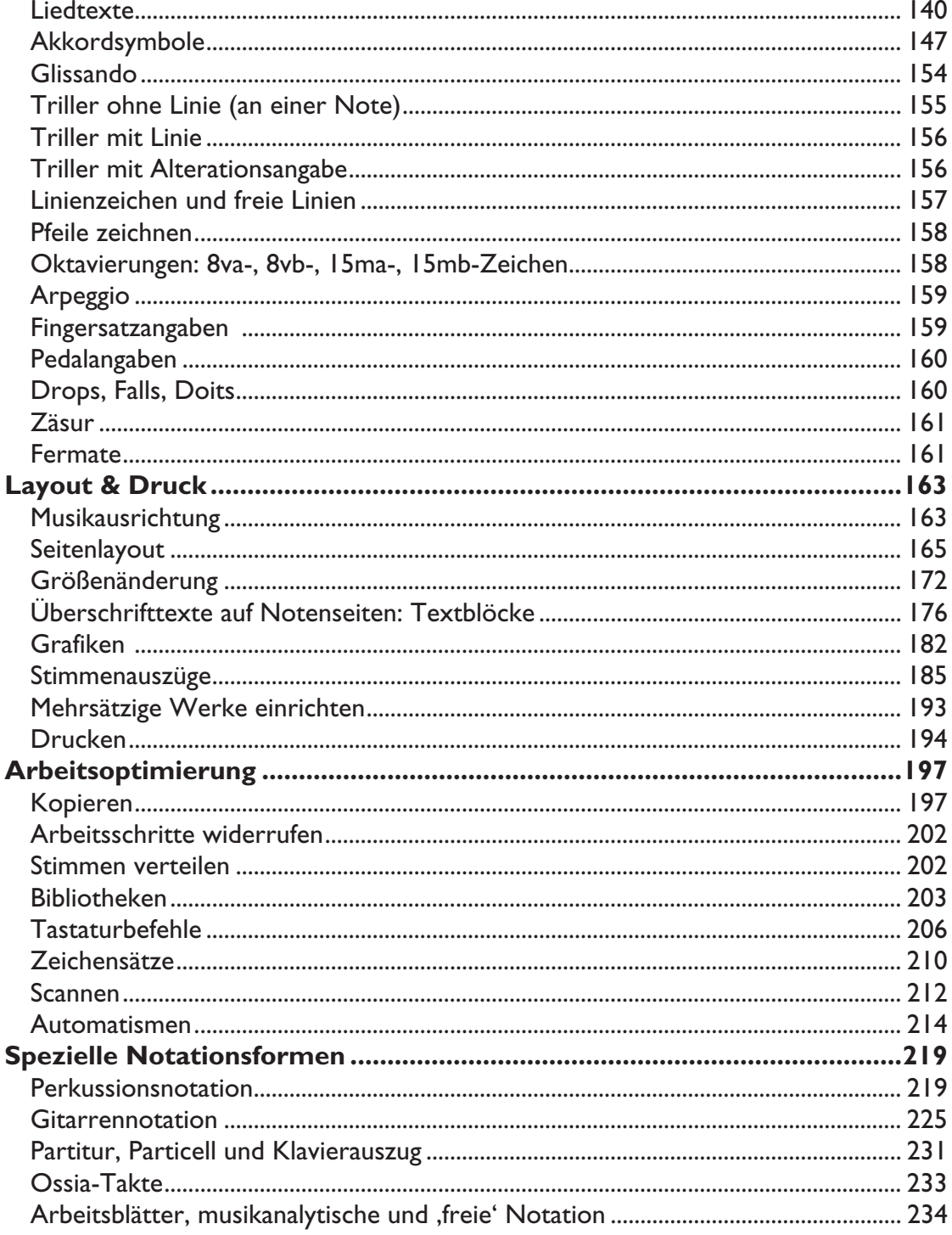

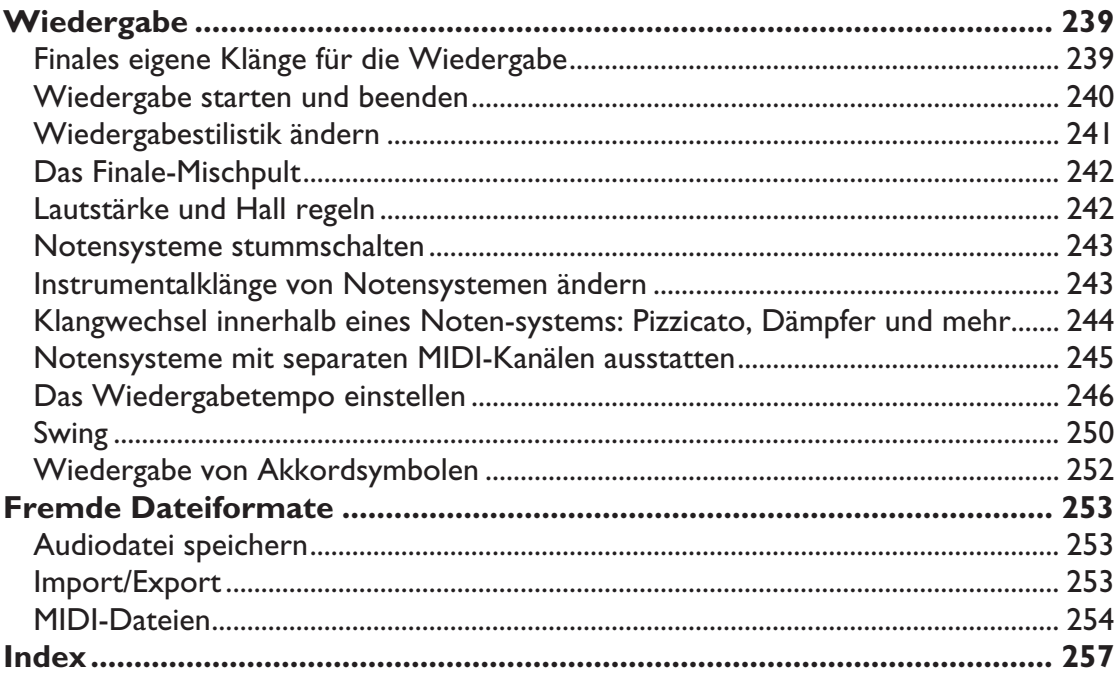

## **VI Inhaltsverzeichnis**